Deck – narzędzie planowania pracy

Przechodzimy do zakładki Deck

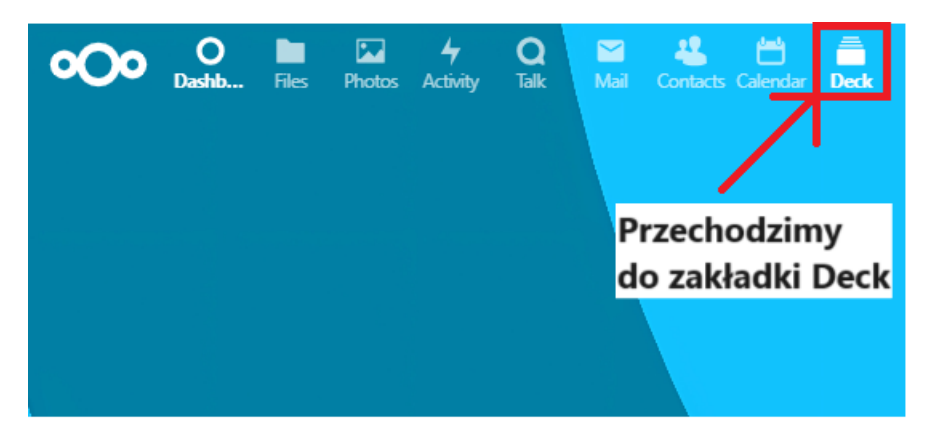

## Tworzymy nową kartkę z zadaniem

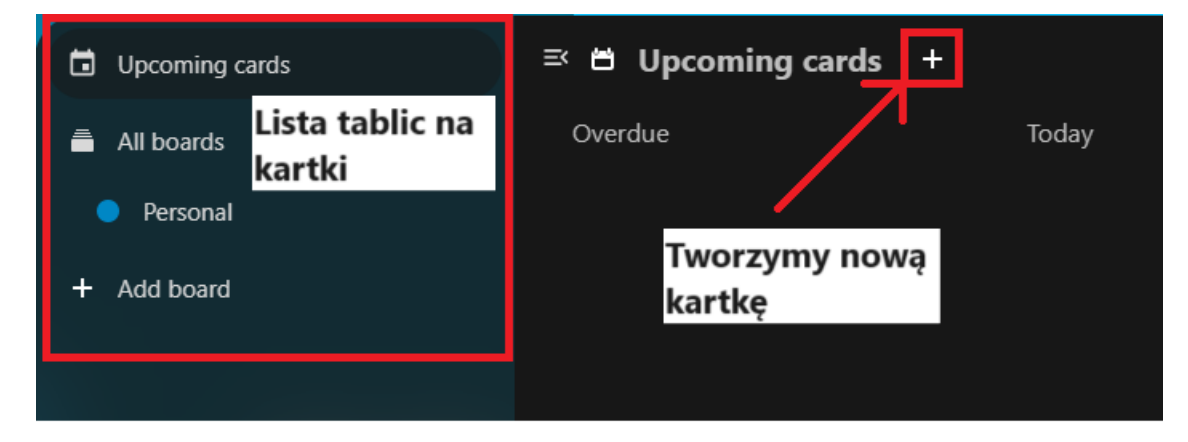

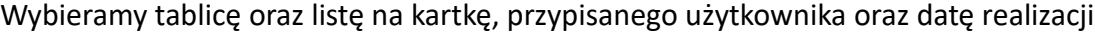

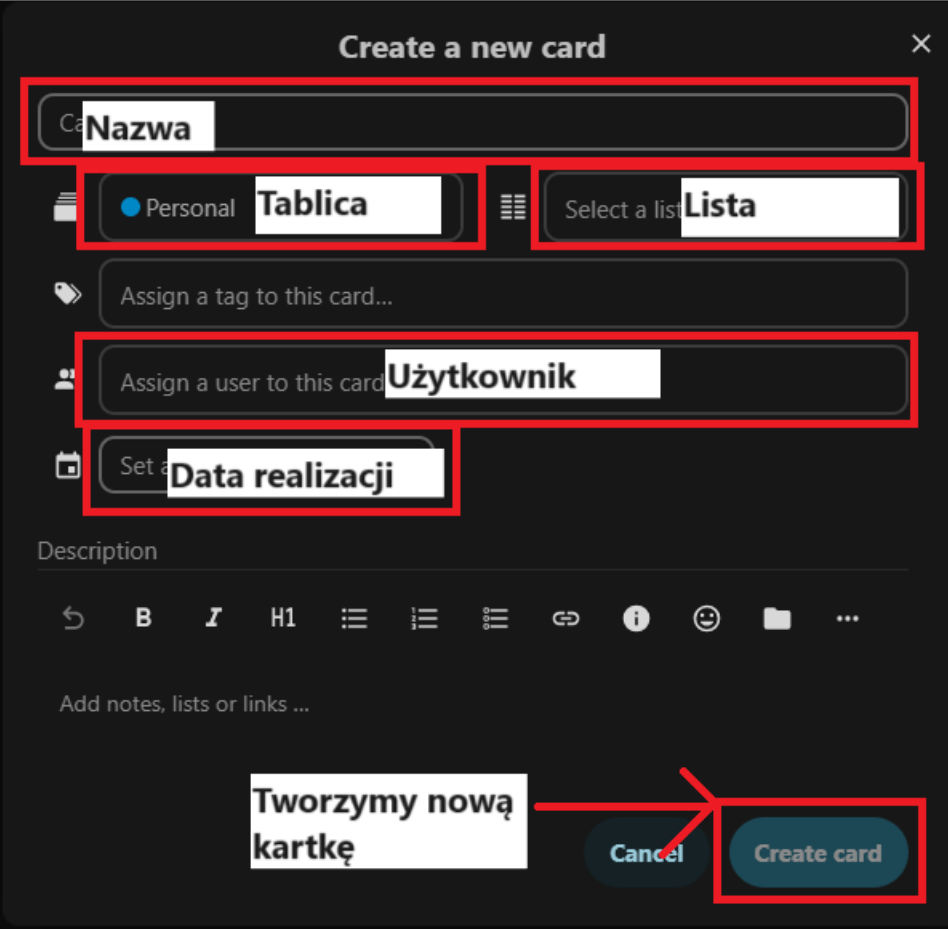